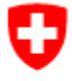

Schweizerische Eidgenossenschaft Confédération suisse Confederazione Svizzera Confederaziun svizra

Eidgenössisches Finanzdepartement EFD

**Eidgenössische Zollverwaltung EZV** Oberzolldirektion

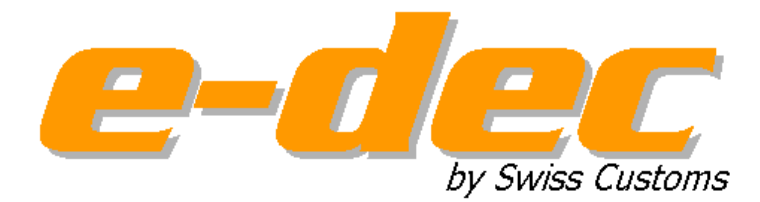

# **Notfallverfahren**

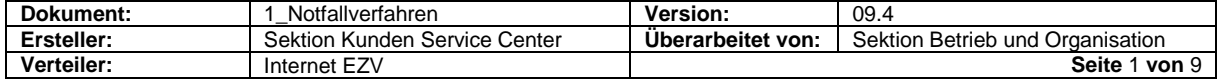

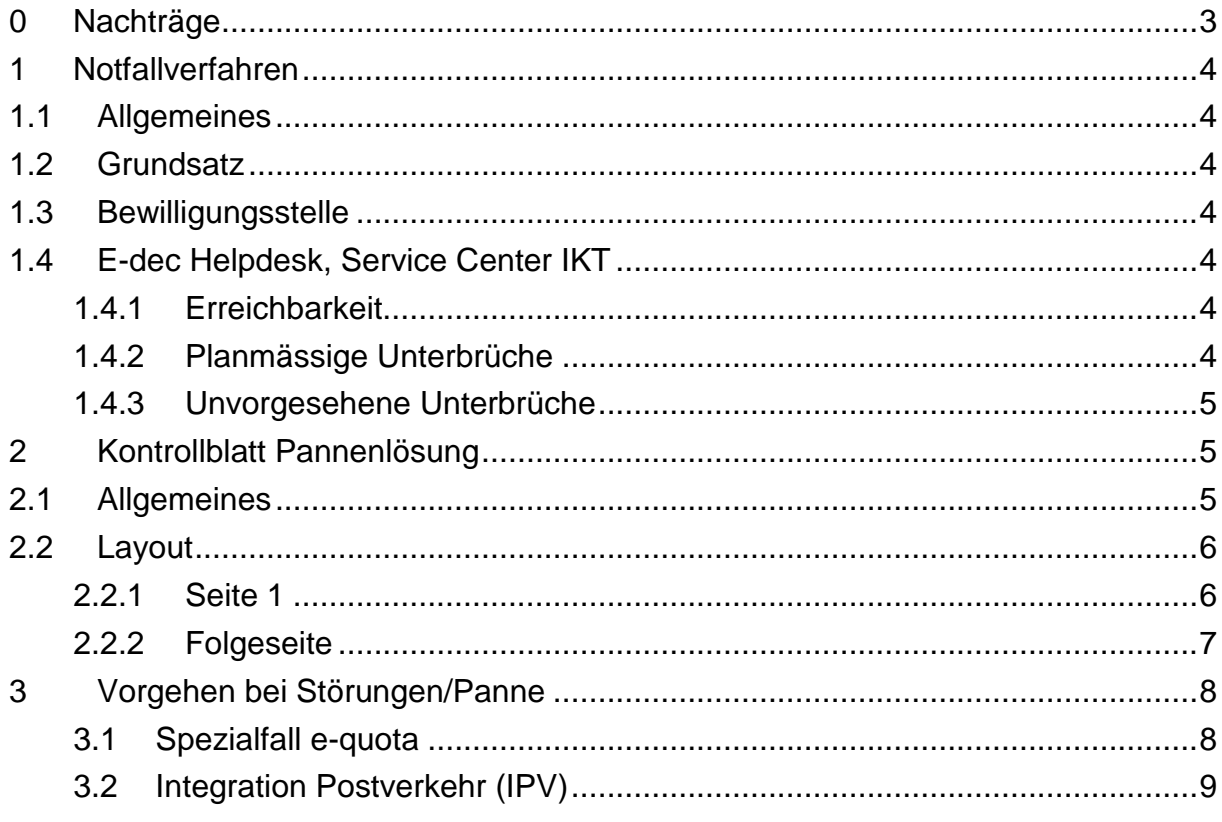

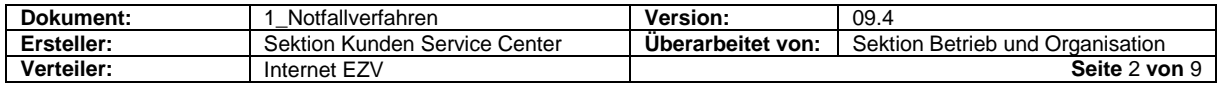

# <span id="page-2-0"></span>**0 Nachträge**

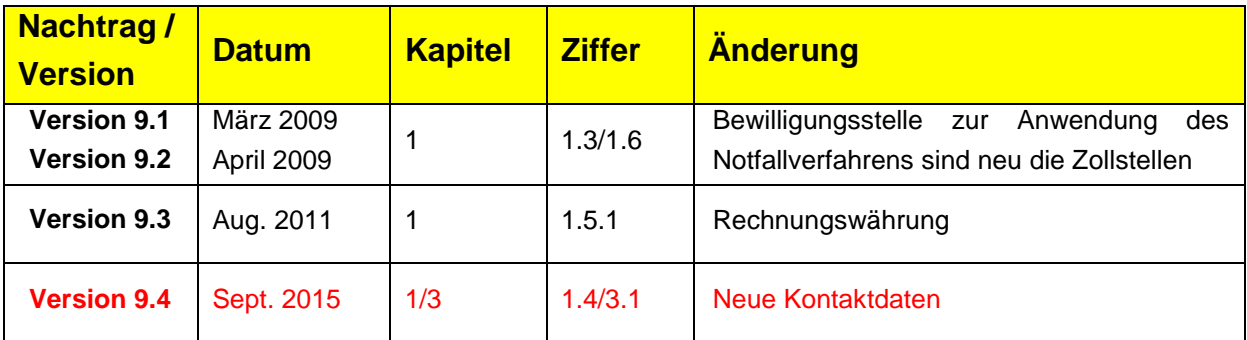

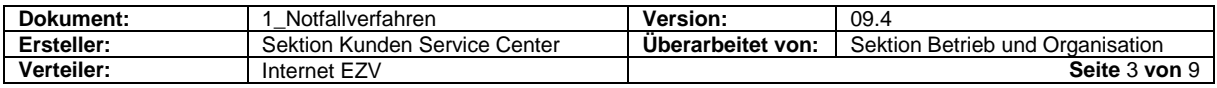

## <span id="page-3-0"></span>**1 Notfallverfahren**

#### <span id="page-3-1"></span>**1.1 Allgemeines**

Das Notfallverfahren wird angewendet, wenn wegen einer technischen Störung der Spediteur nicht in der Lage ist, die im e-dec vorgesehenen XMLund EDIFACT-Nachrichten zu übermitteln bzw. zu empfangen.

Dabei ist es grundsätzlich unerheblich, in wessen Verantwortungsbereich die technische Störung liegt.

## <span id="page-3-2"></span>**1.2 Grundsatz**

Ein Systemunterbruch darf nicht zu unnötig langen Wartezeiten für die Zollkunden führen (Stauproblematik / Akzeptanz der Zollbeteiligten).

## <span id="page-3-3"></span>**1.3 Bewilligungsstelle**

Die Bewilligung zur Anwendung des Notfallverfahrens wird von den Zollstellen erteilt. Diese nehmen gegebenenfalls mit dem Service Center IKT Kontakt auf.

## <span id="page-3-4"></span>**1.4 E-dec Helpdesk, Service Center IKT**

#### <span id="page-3-5"></span>**1.4.1 Erreichbarkeit**

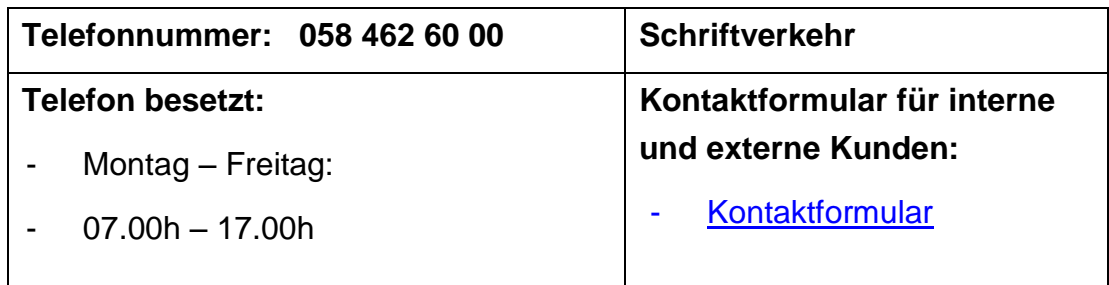

## <span id="page-3-6"></span>**1.4.2 Planmässige Unterbrüche**

- Für den Unterhalt des Zollsystems notwendige Wartungsarbeiten erfolgen grundsätzlich an Sonn- und Feiertagen.
- Die daraus resultierenden Unterbrüche werden allen Benutzern (intern und extern) in Form einer Unterbruchsanzeige mittels News-Abo (Mailingliste) im Voraus mitgeteilt.

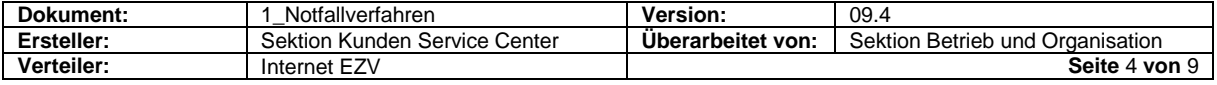

 Der Zollbeteiligte hat die Möglichkeit sich unter folgendem Link für die entsprechenden News anzumelden: <https://www.news.admin.ch/dienstleistungen/abonnieren/index.html>

## <span id="page-4-0"></span>**1.4.3 Unvorgesehene Unterbrüche**

Bei vorgesehenen Unterbrüchen bzw. Störungen des Zollsystems informiert der Helpdesk sofort alle Zollbeteiligten mittels News-Abo.

## <span id="page-4-1"></span>**2 Kontrollblatt Pannenlösung**

Als Ersatzdokument kommt das Kontrollblatt Pannenlösung zur Anwendung.

## <span id="page-4-2"></span>**2.1 Allgemeines**

- Papierformat A4 hoch
- Schriftgrösse 10, ausgenommen Titel und Vermerk bezüglich vereinfachter Deklaration > Grösse 12
- Weisses Papier ohne Vordruck
- Die Angabe des Zollansatzes ist grundsätzlich nur in denjenigen Fällen notwendig, wo der Deklarant aus mehreren möglichen Ansätzen den effektiv anzuwendenden angeben muss.
- Dokument muss vom Deklaranten unterschrieben werden
- Rot markierte Bereiche immer drucken, blau / kursiv markierte Bereiche nur drucken, sofern entsprechende Daten erfasst wurden

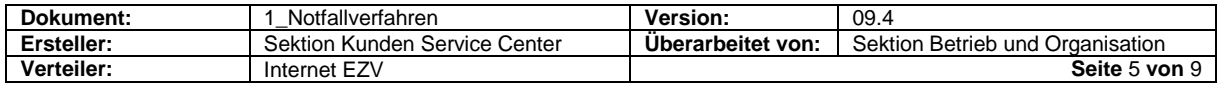

## <span id="page-5-0"></span>**2.2 Layout**

## <span id="page-5-1"></span>**2.2.1 Seite 1**

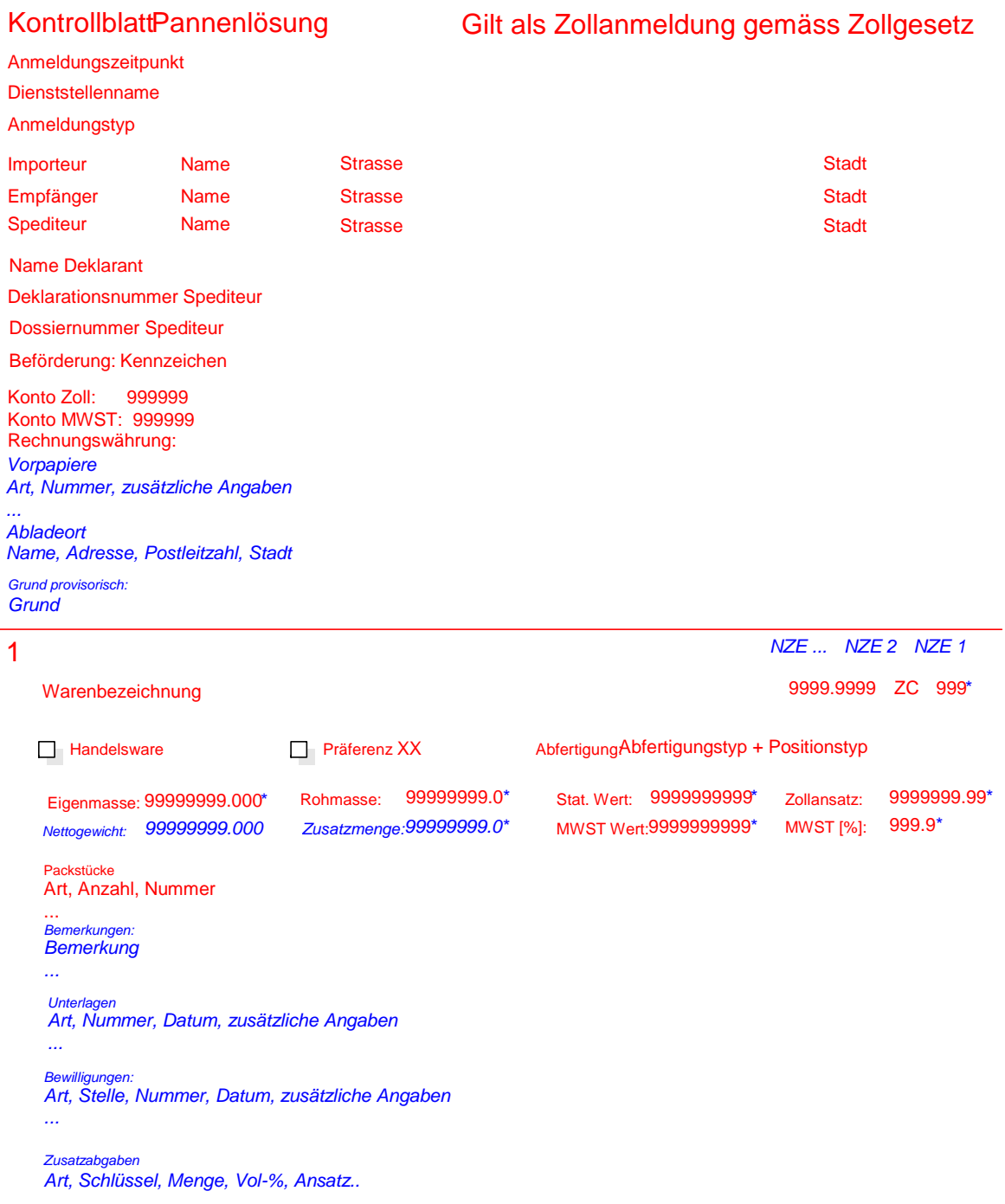

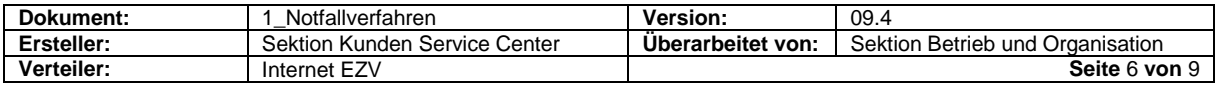

## <span id="page-6-0"></span>**2.2.2 Folgeseite**

### KontrollblattPannenlösung

#### Gilt als Zollanmeldung gemäss Zollgesetz

*Bewilligungen: Art, Stelle, Nummer, Datum, zusätzliche Angaben ... Zusatzabgaben Art, Schlüssel, Menge, Vol-%, Ansatz..* Anmeldungstyp Anmeldungszeitpunkt ...<br>*Bemerkungen: Bemerkung ... Unterlagen Art, Nummer, Datum, zusätzliche Angaben ...* Dienststellenname Packstücke Art, Anzahl, Nummer 2 Warenbezeichnung Rohmasse: 99999999.0\* *Zusatzmenge: 99999999.0*\* 9999.9999 ZC 999\* Stat. Wert: 9999999999\* Zollansatz: 9999999.99\*MWST Wert:9999999999\* MWST [%]: 999.9\* Handelsware **Präferenz XX** AbfertigungAbfertigungstyp + Positionstyp *NZE 1 NZE ... NZE 2* Eigenmasse: 99999999.000\* *Nettogewicht: 99999999.000*

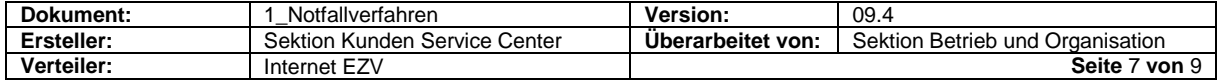

## <span id="page-7-0"></span>**3 Vorgehen bei Störungen/Panne**

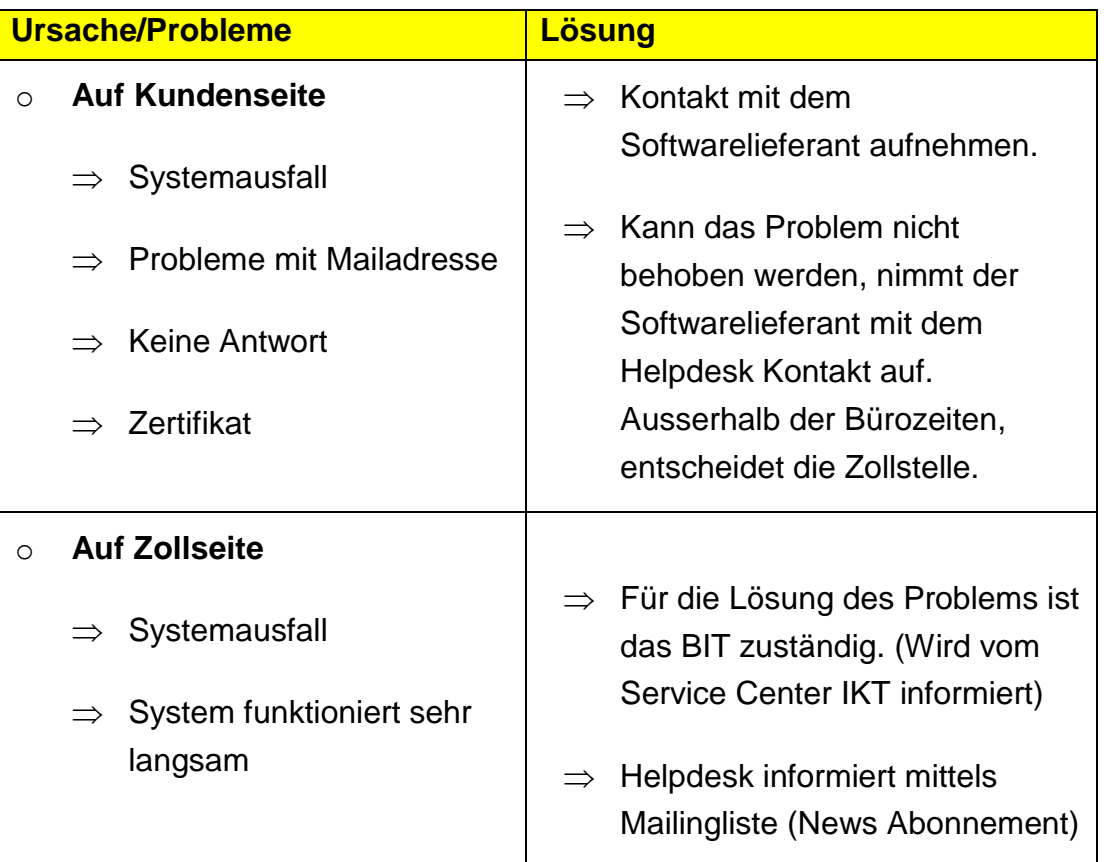

- o Nicht Verfügbarkeit wegen eines Releases, einem Patch oder einer Verbesserung des Systems (geplante Unterbrüche siehe Punkt 14.4.2):
	- $\Rightarrow$  Dies betrifft meistens arbeitsfreie Tage wie Sonn- oder allgemeine Feiertage
	- $\Rightarrow$  Die externen und internen Kunden werden im Voraus informiert.

## <span id="page-7-1"></span>**3.1 Spezialfall e-quota**

Bei der Veranlagung von kontingentierten Waren ist bei einem Systemausfall das vollständig ausgefüllte Kontrollblatt Pannenlösung per E-Mail oder per Fax auch an die OZD, Sektion Wirtschaftsmassnahmen zu senden.

- E-mail Adresse**:** ozd.e-quota@ezv.admin.ch Betreff: "**Pannenlösung**"
- Fax-Nr.: 058 / 463 92 79

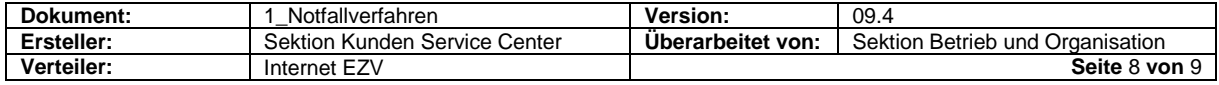

# <span id="page-8-0"></span>**3.2 Integration Postverkehr (IPV)**

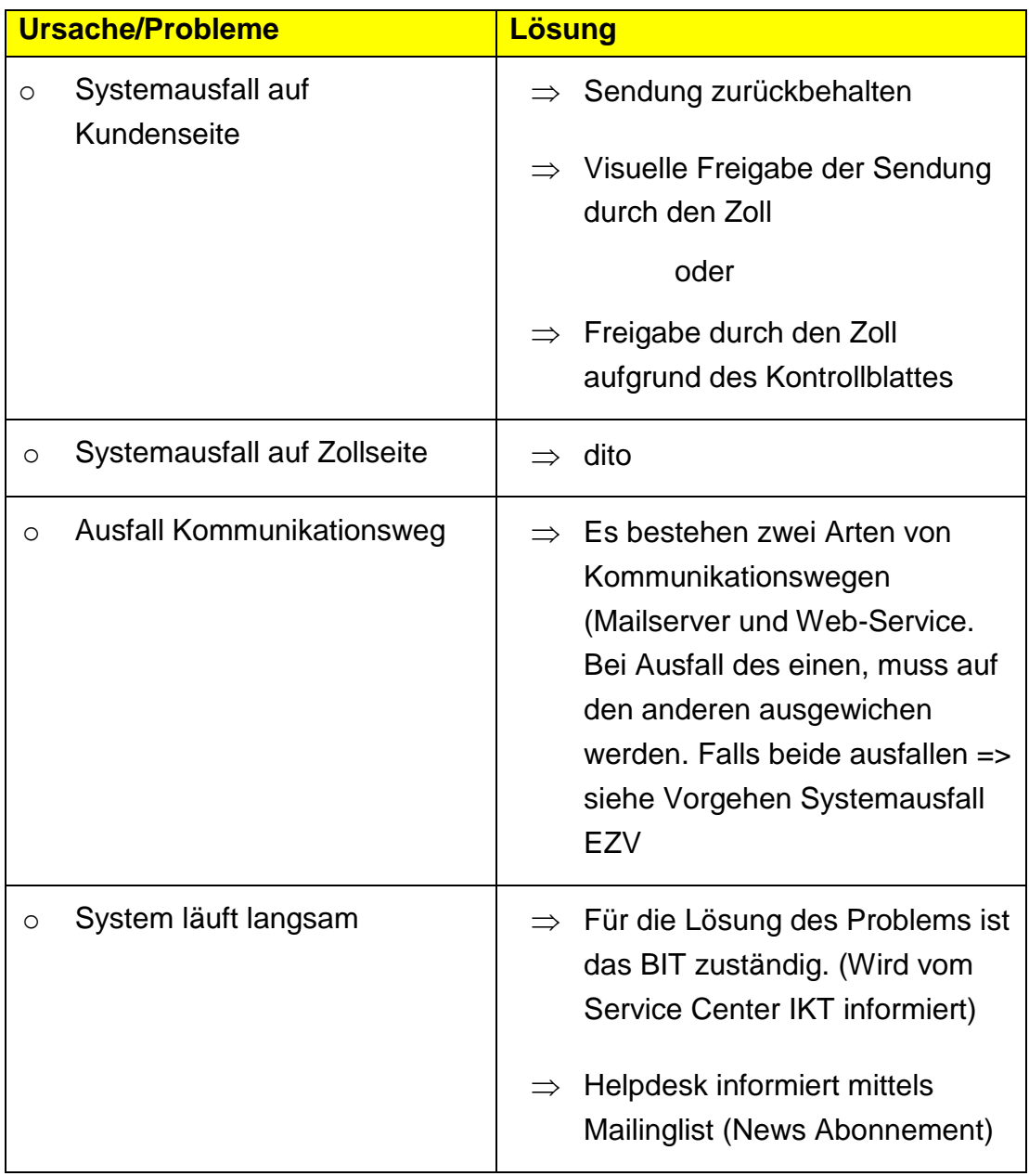

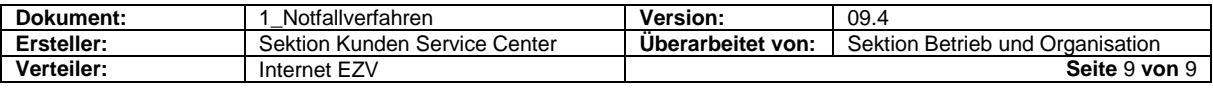